## Inlezen van Europese wetgeving

Europese regelgeving kunt u eenvoudig invoeren met behulp van een link naar de website eurlex.europa.eu. Het importeren is in enkele seconden gebeurd! Het analyseren van Europese regelgeving, het uitvoeren van een impact-analyse of een compliance check wordt hierdoor een stuk gemakkelijker.

Een voorbeeld:

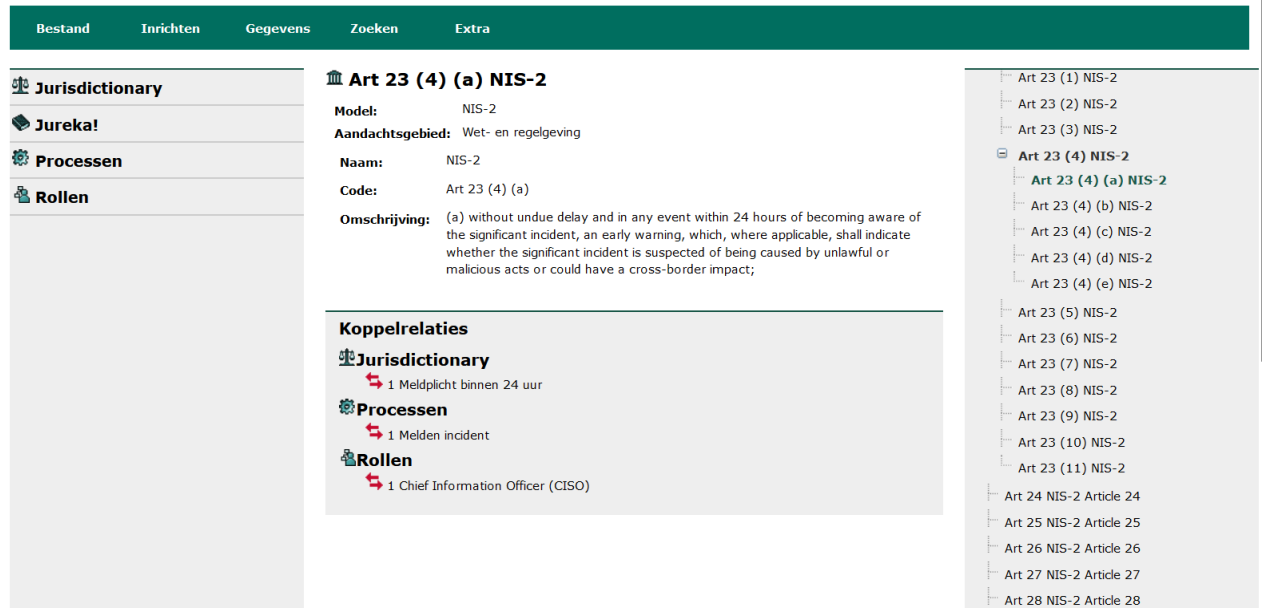

Aan de rechterkant zien we de geïmporteerde artikelen van de NIS-2 richtlijn via eurlex.europ.eu. We kunnen nu de artikelen analyseren en relaties in Visuall naar onze interne processen om de compliance en impact te bepalen van nieuwe wetgeving.

*Omdat de functie nog in bèta fase is zullen wij de komende tijd nog verder werken aan deze functionaliteit, je kunt hier meer over lezen in de releasenotes\*. Heeft u nog suggesties of opmerkingen? Stuur deze vooral naa[r support@visuall.nl.](mailto:support@visuall.nl)*